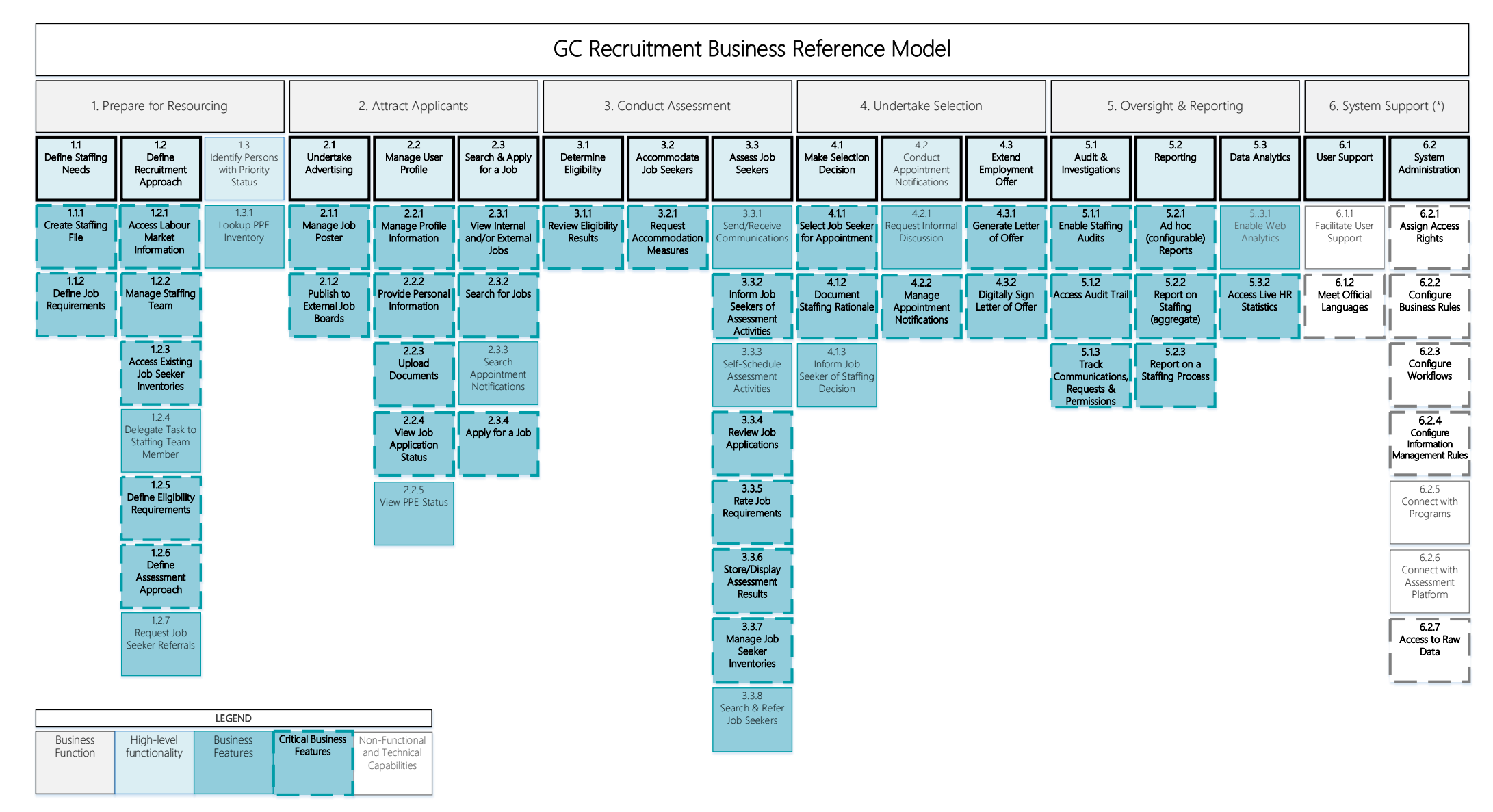

GC Jobs Transformation Business Reference Model (accessible version): [https://wiki.gccollab.ca/File:Business\\_Reference\\_Model\\_GCJT\\_-\\_Accessible\\_Version.pdf](https://wiki.gccollab.ca/File:Business_Reference_Model_GCJT_-_Accessible_Version.pdf)